## **TBDLS**

## SAP ABAP table /SPE/BOR\_OBJECT\_LINKS {Link IDOC to BOR object for Document Relationship Browser}

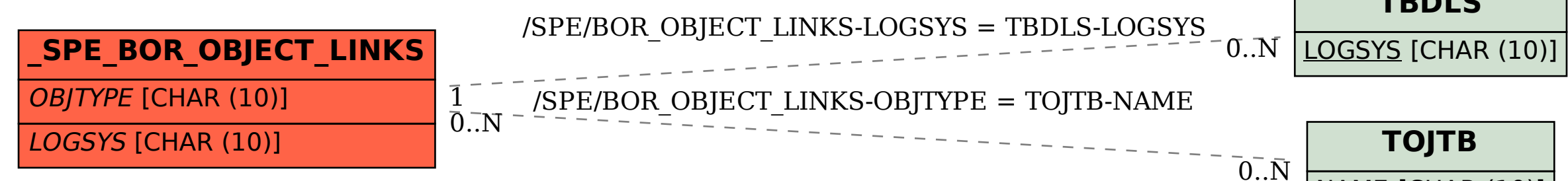

## **TOJTB**

NAME [CHAR (10)]